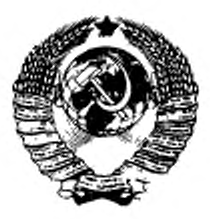

ГОСУДАРСТВЕННЫЙ СТАНДАРТ СОЮЗА ССР

# СОВМЕСТИМОСТЬ ТЕХНИЧЕСКИХ СРЕДСТВ **ЭЛЕКТРОМАГНИТНАЯ**

# ПРИБОРЫ СВЧ

### МЕТОДЫ ИЗМЕРЕНИЯ ПОБОЧНЫХ КОЛЕБАНИЙ

## $\Gamma$ CCT 29179-91

Издание официальное

ГОССТАНДАРТ РОССИИ Месква

ГОСУДАРСТВЕННЫЙ СТАНДАРТ СОЮЗА ССР

Совместниость технических средств электромагнитная

#### ПРИБОРЫ СВЧ

#### Методы измерения побочных колебаний

гост  $29179 - 91$ 

Electromagnetic compatibility of technical means. Hof equipment: Methods of measurements for side oscillations

OKCTY 62 2300

Дата введения 01.07.92

Настоящий стандарт распространяется на электровакуумные приборы СВЧ диапазона (далее в тексте-ЭВП СВЧ), а также модули и блоки СВЧ, комплексированные изделия СВЧ, имеющие в качестве выходного каскада ЭВП СВЧ.

Стандарт устанавливает методы измерений побочных колебаний в выходном тракте ЭВП СВЧ, предназначенного для применения в передающих устройствах различных технических средств, в диапазоне частот от 0,3 до 37,5 ГГц.

Термины, применяемые в настоящем стандарте, и их определения приведены в ГОСТ 23611, ГОСТ 23769, ГОСТ 24375, ГОСТ 23872 и приложении 1.

Стандарт разработан с учетом ОСТ 11.332.063.

Требования настоящего стандарта являются обязательными.

#### 1. ОБЩИЕ ПОЛОЖЕНИЯ

1.1. Стандарт устанавливает следующие методы измерения побочных колебаний:

метод отношения мощностей;

нулевой метод.

1.2. Уровни ПК ЭВП СВЧ измеряют в нормальных климатических условиях, установленных в ГОСТ 20.57.406, если иное не указано в технических условиях (TV) на ЭВП СВЧ конкретных типов.

Издание официальное

Ф Издательство стандартов, 1992 Настоящий стандарт не может быть полностью или частично воспроизведен, тиражирован и распространен без разрешения Госстандарта России

#### С. 2 ГОСТ 29179-91

В качестве величины уровня ПК принимают максимальное значение из измеренных уровней ПК в требуемом диапазоне частот согласно ТУ.

1.4. Относительный уровень ПК измеряют в области частот от критической частоты волновода или частоты, втрое меньшей частоты основного колебания (для коаксиальной фидерной линии), до частоты третьей гармоники основного колебания включительно. но не ниже 0,3 и не выше 37,5 ГГц.

1.5. Относительные уровни ПК измеряют в произвольной фазе нагрузки, установленной в выходном тракте ЭВП СВЧ, если иное не указано в ТУ.

1.6. Достаточность экранирования измерительных установок устанавливают в соответствии с Общесоюзными нормами 18-85.

1.7. Общие требования при измерении и требования безопасности - по ГОСТ 20271.0.

#### 2. МЕТОД ОТНОШЕНИЯ МОЩНОСТЕЙ

#### 2.1. Принцип и условия измерения

2.1.1. Относительный уровень побочных колебаний определяют путем измерения и сравнения мощностей побочного и основного колебаний для ЭВП СВЧ непрерывного действия или измерения и сравнения максимальных спектральных плотностей мощности побочного и основного колебаний для ЭВП СВЧ импульсного действия.

Допускается в технически обоснованных случаях определять относительный уровень побочных колебаний ЭВП СВЧ импульсного действия путем измерения и сравнения импульсных мощностей побочного и основного колебаний, если погрешность намерелия не превышает значений, установленных в настоящем стандарте.

2.1.2. Условия измерений - в соответствии с пп. 1.2-1.5.

#### 2.2. Annaparypa

2.2.1. Измерительные приемные устройства и другие средства измерений должны перекрывать диапазон частот, требуемый для измерений уровней ПК. Допускается перекрывать этот диапазон частот по участкам средствами измерений различных типов.

2.2.2. В качестве измерительного приемного устройства используются измерительные приемники, анализаторы спектра, измерители мощности и другие средства измерения СВЧ колебаний. Ширина полосы пропускания измерительного приемного устройства

должна быть не менее  $\frac{2}{\tau_{\text{m}}}$ , где  $\tau_{\text{m}}$  - длительность высокочастотного импульса на уровне 0,5 от амплитуды импульса. При измерении максимальных спектральных плотностей мощности основного и ПК ЭВП СВЧ ширина полосы пропускания измерительного при- $\frac{0.3}{\tau_{\rm H}}$ емного устройства должна быть не более -

2.2.3. Коэффициент стоячей волны по напряжению направленного ответвителя для измерения мощности основного колебания не должен превышать 1.5.

Направленность ответвителя должна быть не менее 20 дБ.

Коэффициент стоячей волны по напряжению каждого из вспомогательных элементов измерительного тракта (высокочастотных переключателей. высокочастотных переходов, соединительных трактов) не должен превышать 1.5.

2.2.4. Отборники многоволновой мощности (или направленные ответвители многоволновой мощности) должны иметь переходное ослабление на частотах ПК, позволяющее измерять уровни ПК не менее минус 70 дБ относительно уровня мощности на основной частоте.

Погрешность отборников многоводновой мощности не должна превышать ± 4.0 дБ.

Примечание. Допускается применять отборныхи многоволновой мощности других типов, если они обеспечивают отбор многоволновой мощности не более  $\pm$  4,0 дБ.

2.2.5. Вторичные каналы отборников многоволновой мощности. элементы измерительного тракта, вход измерительного приемного устройства должны иметь сечение, соответствующее одноволновой области частот измеряемых колебаний.

2.2.6. Нагрузка в выходном тракте ЭВП СВЧ должна быть согласована на основном типе волны в рабочем диапазоне частот и на частотах всех ПК, подлежащих измерению. Коэффициент стоячей волны по напряжению должен соответствовать требованиям, устанавливаемым в стандартах и (или) ТУ на прибор конкретного типа.

2.2.7. Для измерения частот основного и побочного колебаний допускается использовать частотомер, входящий в состав устройства для измерения мощности, или частотомер, включенный в измерительный тракт. Погрешность измерения частоты ПК не должна превышать 0.2 % в рабочем диапазоне частот и 2 % в остальной нормируемой области.

2.2.8. Структурная схема установки измерения уровней ПК в одповолновой области частот приведена на черт. 1.

Погрешность измерений уровней ПК не должна превышать ± 5 дБ при доверительной вероятности 0,95.

2.2.9. Структурная схема установки измерения уровней ПК в многоволновой области частот приведена на черт. 2.

Допускается проводить измерение мощности основного колебания непосредственно в тракте.

Погрешность измерений уровней ПК не должна превышать ± 8,0 дБ при доверительной вероятности 0,95.

2.2.10. Для снижения уровня электромагнитных помех, воздействующих на измерительную установку или отдельные ее части, последние могут помещаться в экранированную камеру.

2.2.11. Перечень рекомендуемых для проведения измерений измерительных приборов и устройств приведен в приложении 2.

Допускается заменять указанные измерительные приборы и устройства другими, аналогичными по классу и назначению и обеспечивающими требуемую точность измерений.

2.3. Подготовка и проведение измерений

2.3.1. Включают измерительную установку и проводят ее калибровку согласно эксплуатационной документации на установку.

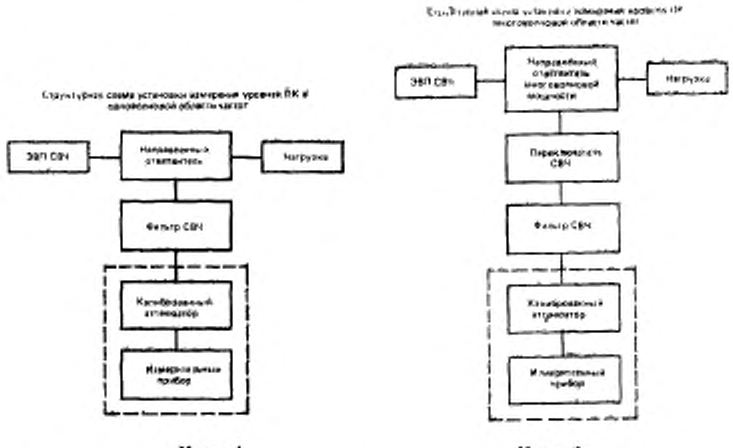

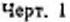

Черт. 2

2.3.2. Включают ЭВП СВЧ и устанавливают режим его работы в соответствии с требованиями ТУ.

2.3.3. Измеряют мощность основного колебания ЭВП СВЧ непрерывного действия измерителем мощности или максимальную<br>спектральную плотность мощности основного колебания прибора импульсного действия анализатором спектра.

2.3.4. Перестраивая по частоте измерительное устройство и СВЧ фильтр, производят поиск ПК. При наличии режекторного фильт-

риматр, производит повед тих, тери начитал ременторного чинат-<br>ра настраивают его на частоту основного колебания,<br>2.3.5. В одноволновой области - частот выходного тракта изме-<br>ряют мощность обнаруженных ПК ЭВП СВЧ непреры ряют мощность оонаруженных тих сотт соэт певреровового действия измерительным приемным устройством.<br>ЕТВИЯ НАИ МАКСИМАЛЬНую спектральную плотность ПК ЭВП СВЧ импульсного действия измерительным приемным устройством.

ность или максимальную спектральную плотность мощности ПК<br>измеряют в соответствии с эксплуатационной документацией на<br>отборник многоволновой мощности, подключая поочередно измерительный тракт к каждому из вторичных каналов отборника.<br>2.3.7. Измеряют частоты обнаруженных ПК и основных коле-

баний по шкале измерительного приемного устройства.<br>2.3.8. Повторяют действия, указанные в пп. 2.3.3—2.3.7, для каждой установленной в п. 1.3 частоты.

2.3.9. Допускается при наличии в составе измерительного при-<br>емного устройства индикатора с логарифмической шкалой заменять измерение мощностей или максимальных спектральных плот-<br>ностей мощности основного и побочного кол индикатору амплитуд откликов сигналов основного и побочного колебаний.

#### 2.4. Обработка результатов

2.4.1. Относительный уровень ПК (α) в децибелах в одновод-новой области частот выходного тракта ЭВП СВЧ непрерывного действия вычисляют по формуле

$$
\alpha = 10 \lg \frac{P_{\text{noo}}}{P_{\text{ocm}}} + \gamma_{\text{ora}(n\text{o6})} + \gamma_{\text{rep}(n\text{o6})} - \gamma_{\text{ora}(o\text{c8})} - \gamma_{\text{rp}(o\text{c8})},\tag{1}
$$

где Р<sub>поб</sub>, Р<sub>оси</sub> - мощности побочного и основного колебаний соответственно, Вт:

VIP(806), VTp(0cs) - ОСЛАбления, вносимые измерительным трактом на частотах побочного и основного колебаний, дБ;

Уотвеновъ Уотвежа - ослабления, вносимые ответвителем мощности на частотах побочного и основного колебаний, лБ.

Относительный уровень ПК в децибелах для ЭВП СВЧ импульсного действия вычисляют по формуле

$$
\alpha = 10 \lg \frac{P_{\text{root}(en)}}{P_{\text{root}(en)}} + \gamma_{\text{0rd}(no5)} - \gamma_{\text{0rd}(oen)} + \gamma_{\text{th}(no5)} - \gamma_{\text{tp}(oe^{-})},\tag{2}
$$

где  $P_{\text{no6(cn)}}$ ,  $P_{\text{ocm (cn)}}$  — максимальные спектральные плотности мощности побочного и основного колебаний, Вт.

2.4.2. Относительный уровень ПК в децибелах в многоволновой

#### C. 6 FOCT 29179-91

области частот выходного тракта ЭВП СВЧ вычисляют по формуле

$$
a = 10 \lg \sum_{\ell=1}^{R} 10^{\frac{\alpha_{\ell}}{10}}, \tag{3}
$$

- где к количество вторичных каналов направленного ответвителя многоволновой мощности (НОММ);
	- а, относительный уровень ПК, измеренный через i-й канал НОММ, дБ.

Величину α, вычисляют по формулам:

$$
\alpha_{\ell} = 10 \lg \frac{P_{\text{fto}} \gamma}{P_{\text{ref}}} + \gamma_{\ell \text{ orthogonal}} + \gamma_{\text{or} \text{B}(\text{OCH})} + \gamma_{\ell \text{r} \text{p}(\text{OOH})} - \gamma_{\text{r} \text{p}(\text{OCH})}; \qquad (4)
$$

$$
\alpha_i = 10 \lg \frac{P_{i \text{ noz(en)}}}{P_{\text{oca(en)}}} + \gamma_{i \text{ ora(noz)}} - \gamma_{\text{ora(oca)}} + \gamma_{i \text{ sp(noz)}} - \gamma_{\text{rp(oca)}}, \qquad (5)
$$

- где Р<sub>іпоб</sub> мощность ПК на входе намерительного приемного устройства, измеренная через і-тый вторичный канал НОММ, Bт:
	- $P_{\text{smooth}}$  максимальная спектральная плотность мощности ПК на входе измерительного приемного устройства, изме-<br>ренная через i-тый вторичный канал HOMM, Вт;
- Viora(no6) переходное ослабление HOMM по i-му вторичному каналу на частоте ПК, дБ:
- Virp(vo6) ослабление, вносимое измерительным трактом на частоте ПК при измерении величины а, дБ.

Примечание. При отсутствии данных о значениях у cora(co6) принимают  $\gamma_{\text{orb}(1005)} \leftarrow \gamma_{f \text{orb}(1005)}$  AAS BCCX i.

2.4.3. Относительный уровень ПК (а) в децибелах амплитуд откликов сигналов побочного и основного колебаний по логарифмической шкале индикатора измерительного приемного устройства в одноволновой области частот вычисляют по формуле

$$
\alpha = A_{\text{NRA}(1106)} - A_{\text{NR}(1001)} + \gamma_{\text{OPB}(106)} - \gamma_{\text{OPB}(1009)} + \gamma_{\text{TP}(1005)} - \gamma_{\text{NP}(1006)}
$$
  
-
$$
\gamma_{\text{PD}(1001)} + \gamma_{\text{PD}(1005)} - \gamma_{\text{NP}(10061)}.
$$
 (6)

где Аналской, Аннасосии - амплитуды откликов сигналов побочного и основного колебаний, дБ:

Varturo6), Vartoca) - ослабление аттенюаторов измерительного приемного устройства на частотах побочного и основного колебаний, дБ.

2.4.4 Относительный уровень ПК (α) в децибелах амплитуд<br>откликов сигналов побочного и основного колебаний по логарифмической шкале индикатора измерительного приемного устройства в многоволновой области частот вычисляют по формуле (3), в которой

$$
\alpha_i = A_{i \text{ misat}(00a)} - A_{\text{aug}(00b)} + \gamma_i \text{ or } \gamma_i \text{cos}(-\gamma_i \text{ res}(00b) - \gamma_{\text{tr}(00b)} - \gamma_{\text{tr}(00b)} - \gamma_{\text{tr}(00b)} - \gamma_{\text{tr}(00b)} - \gamma_{\text{tr}(00b)} \tag{7}
$$

где Атипатовъ - амплитуда отклика сигнала ПК, поступающего через і тый вторичный канал ответвителя мощности. лБ:

 $\gamma$ <sub>12T</sub>(no6) - ослабление аттенюаторов измерительного приемного устройства на частоте ПК при измерении о. дБ.

2.5. Показатели точности измерений

2.5.1. Точность определения относительного уровня ПК оценивается интервалом, в котором с вероятностью 0.95 находится погрешность измерений.

2.5.2. Закон распределения суммарной погрешности измерений принимают нормальным.

2.5.3. Погрешность измерения относительного уровня ПК (о) в децибелах в соответствии с формулой (1) вычисляют следующим образом

$$
\sigma = \pm 1,96 \text{ V} \sigma_{\rho(\text{mod})}^2 + \sigma_{\rho(\text{ocw})}^2 + \sigma_{\text{or}_{B(\text{mod})}}^2 + \sigma_{\text{rptocal}}^2 + \sigma_{\text{or}_{B(\text{och})}}^2 + \sigma_{\text{rptlocal}}^2, (8)
$$

- где бр(поб), бр(оси) среднеквадратическое отклонение погрешности измерения мощности побочного и основного колебаний, дБ;
- ботв(поб), ботв(осн) Среднеквадратическое отклонение погрешности калибровки коэффициента передачи ответвитего колебаний, дБ;
	- бтр(поб), бтр(осн) среднеквадратическое отклонение погрешности калибровки ослабления, вносимого измерительным трактом, на частотах побочного и основного колебаний, дБ.

2.5.4. Расчет погрешности измерения при определении относистот вычисляют по формуле

$$
\sigma = \pm 1.96 \frac{\sqrt{\sum_{\ell=1}^{8} \frac{\alpha_{\ell}}{5} \sigma_{\ell}^{2}}}{10^{\frac{\alpha}{10}}}, \qquad (9)
$$

где « - относительный уровень ПК, вычисленный по формуле (3), лБ:

о, - среднеквадратическое отклонение погрешности измерения относительного уровня ПК а, дБ.

При вычислении ал по формуле (4)

$$
\sigma_{ij} = \sqrt{\sigma_{p\textrm{(no6)}}^2 + \sigma_{p\textrm{(no6)}}^2 + \sigma_{i\textrm{(no6)}}^2 + \sigma_{i\textrm{(no6)}}^2 + \sigma_{i\textrm{(no6)}}^2 + \sigma_{i\textrm{(no6)}}^2 + \sigma_{i\textrm{(ocn)}}^2}
$$
 (10)

При вычислении  $\alpha_i$  по формуле (5)

$$
\sigma_{\ell} = \sqrt{\sigma_{\text{period}(cm)}^2 + \sigma_{\text{potential}}^2 + \sigma_{\text{potential}(m0)}^2 + \sigma_{\text{orb}(m0)}^2 + \sigma_{\text{orb}(m0)}^2 + \sigma_{\tau_{\ell}(m0)}^2 + \sigma_{\tau_{\text{PD}(OCH)}}^2}^2}
$$
 (11)

где битвіпної - среднеквадратическое отклонение погрешности калибровки НОММ по переходному ослаблению і-го вторичного канала на частоте ПК, дБ.

Примечание. При отсутствии данных о значениях о<sub>отвіноб</sub>у для всех значений і принимают  $\sigma_{lorn(1005)} = \sigma_{ori(1005)}$ .

2.5.5. Погрешность измерения при определении относительного уровня ПК (o) в децибелах по п. 2.4.3 вычисляют по формуле

$$
\sigma = \pm 1,96 \sqrt{2\sigma_{\text{sum}}^2 + \sigma_{\text{oria(no0)}}^2 + \sigma_{\text{ora(no0)}}^2 + \sigma_{\text{up(no0)}}^2 + \sigma_{\text{up(no0)}}^2 + \sigma_{\text{up(no0)}}^2 + \sigma_{\text{ar(no0)}}^2 + \sigma_{\text{var(no0)}}^2 + \sigma_{\text{var
$$

где онид- - среднеквадратическое отклонение погрешности отсчитывания показаний по логарифмической шкале индикатора измерительного приемного устройства, дБ;

- Овт(поб), Окт(осм) среднеквадратические отклонения погрешности калибровки аттенюаторов измерительного приемного устройства на частотах побочного и основного колебаний, дБ;
	- $\sigma_{yc}$  среднеквадратическое отклонение изменения коэффициента усиления по мощности измерительного приемного устройства при изменении частоты измеряемого сигнала, дБ.

2.5.6. Погрешности измерения при определении относительного уровня ПК (о) в децибелах по п. 2.4.4 вычисляют по формуле (9), в которой  $\alpha$  и  $\alpha$  вычисляют по формулам (3) - (5), а

$$
\sigma_i = \sqrt{2\sigma_{\text{total}}^2 + \sigma_{\text{total}}^2 + \sigma_{\
$$

 $4.14$ 

#### 3. НУЛЕВОЯ МЕТОД.

#### 3.1. Принцип и условия измерения

3.1.1. Относительный уровень ПК устанавливают путем сравнения откликов сигналов основного и побочного колебаний на инликаторе измерительного приемного устройства и их дальнейшего выравнивания при помощи калиброванного аттенюатора, включенного в измерительный тракт.

3.1.2. Условия измерений - в соответствии с пп. 1.2-1.5.

#### 3.2. Аппаратура

3.2.1. Измерения проводят на установках, структурные схемы которых приведены на черт. 1, 2.

3.2.2. Перечень рекомендуемой радиоизмерительной аппаратуры приведен в приложении 2.

3.2.3. Требования к элементам и составу измерительных установок - в соответствия с пп. 2.2.1-2.2.6.

#### 3.3. Подготовка и проведение измерений

3.3.1. Включают и калибруют измерительную установку в соогветствии с п. 2.3.1.

3.3.2. Включают ЭВП СВЧ в соответствии с п. 2.3.2.

3.3.3. Настраивают измерительное приемное устройство и перестраиваемый СВЧ фильтр на прием основного колебания.

3.3.4. Устанавливают ослабление калиброванного аттенюатора таким, чтобы величина отклика на индикаторе измерительного приемного устройства составляла не менее половины всего экрана (или шкалы).

3.3.5. Отмечают величину отклика на экране (или шкале) нидикатора измерительного приемного устройства и показания калибровочного аттенюатора.

3.3.6. Выполняют операцию по п. 2.3.4.

3.3.7. В одноволновой области частот выходного тракта, изменяя величину ослабления аттенюатора, устанавливают отклик обнаруженного ПК на индикаторе такой же величины, что и в п. 3.3.4. Отмечают показание аттенюатора.

3.3.8. В многоволновой области частот выполняют операцию по п. 3.3.7 в соответствии с эксплуатационной документацией на НОММ, подключая измерительный тракт поочередно к каждому из вторичных каналов НОММ.

3.3.9. Измеряют частоту ПК в соответствии с п. 2.3.7.

3.3.10. Повторяют действия, указанные в пп. 3.3.8-3.3.9 для каждой определенной в ТУ на ЭВП СВЧ частоты.

#### 3.4. Обработка результатов

3.4.1. Относительный уровень ПК в одноволновой области частот выходного тракта ЭВП СВЧ (а) в децибелах вычисляют по формуле

 $2-\gamma_{079(000)}-\gamma_{078(008)}-\gamma_{7p(006)}-\gamma_{7p(008)}-\gamma_{a7(009)}-\gamma_{a7(008)}.$  $(14)$ 

3.4.2. Относительный уровень ПК в многоволновой области частот выходного тракта ЭВП СВЧ (а) в децибелах вычисляют по формуле (3), в которой

 $\alpha_{i} = \gamma_{i}$  (0th(n06) -  $\gamma_{\text{orb}(\text{och})} + \gamma_{i}$  rp(n=6) -  $\gamma_{\text{sp}(\text{och})} + \gamma_{i}$  ar(n05) -  $\gamma_{\text{orb}(\text{och})}$ . (15)

#### 3.5. Показатели точности измерений

3.5 1. Закон распределения погрешности измерения относительного уровня ПК - в соответствии с п. 2.5.2.

3.5.2. Погрешность измерения в децибелах при определении относительного уровня ПК по п. 3.4.1 вычисляют по формуле

$$
\sigma = -1.96\boldsymbol{V} \overline{\sigma_{\text{orb}(n\sigma^2)}^2 + \sigma_{\text{orb}(n\sigma^2)}^2 + \sigma_{\text{sp}(n\sigma^2)}^2 + \sigma_{\text{sp}(n\sigma^2)}^2 + 2\sigma_{\text{max}}^2} \ . \tag{16}
$$

3.5.3. Погрешность измерения в децибелах при определении относительного уровня ПК по п. 3.4.2 вычисляют по формуле (9), в которой  $\alpha$  и  $\alpha$ , вычисляют в соответствии с формулами (3)- $(5)$ , a

$$
\sigma_i := \sqrt{\sigma_{i\sigma\tau\alpha(n\sigma\delta)}^2 + \sigma_{\sigma\tau\alpha(n\sigma\delta)}^2 + \sigma_{\tau\beta(n\sigma\delta)}^2 + \sigma_{\tau\beta(n\sigma\kappa)}^2 + 2\sigma_{i\kappa\kappa\kappa}^2}.
$$
 (17)

#### 4. ТРЕБОВАНИЯ БЕЗОПАСНОСТИ

4.1. При подготовке и проведении измерений необходимо соблюдать меры безопасности в соответствии с требованиями ГОСТ 12.1.005, ГОСТ 12.3.019, «Правила техники безопасности при эксплуатации электроустановок потребителей (ПТБ)», «Правила технической эксплуатации электроустановок потребителей (ПТЭ)».

4.2. При проведении подготовительных операций и во время измерений уровень излучения СВЧ мощности от ЭВП СВЧ и аппаратуры не должен превышать на рабочих местах норм, устаповлениых в ГОСТ 12.1.006.

4.3. Параметры ЭВП СВЧ с номинальным напряжением питания 10 кВ и более следует измерять с учетом требований ГОСТ 9541. «Санитарных правил работы с радиоактивными веществами и источниками ионизирующих излучений».

#### FOCT 29179-91 C. II

ПРИЛОЖЕНИЕ І

B CO-

**Обязательное** 

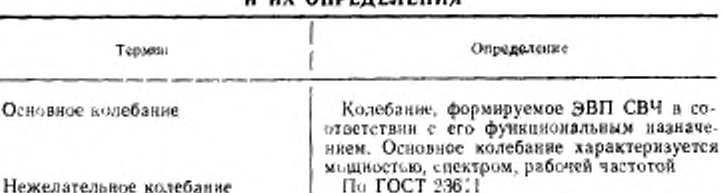

#### ТЕРМИНЫ, ПРИМЕНЯЕМЫЕ В НАСТОЯЩЕМ СТАНДАРТЕ, и их опрелеления

По ГОСТ 236.1

Нежелательное колебание, передаваемое в линню передачи, возникающее в ЭВП СВЧ в результате любых нелинейных процессов, кроме процесса модуляции. К побочным колебаниям относятся колебания на гармониках (субгармониках) основного колебания, а также комбинационные, интермодуляционные и паразитные колебания По ГОСТ 23611

Ho FOCT 23611

Побочное колебание, возникающее вследстане нелинейных эффектов в приборе при воздействии на него двух и более рабочих сигналов на разных частотах По ГОСТ 23611

Отношение однородных параметров побочного и основного колебаний (импульсных мощностей, средних мощностей спектрильных плотностей мощности), определенных в одной и той же полосе частот (в депибелах)

Область частот, характеризуемая возможнистью распространения в линии передачи волны только одного типа.

Примечания:

1 Для коакснальной линни передачи верхнюю транику одноводисвой области (f.) в мегатериах вычисляют по формуле

$$
h = \frac{1.9t \cdot 10^4}{(d_1 + d_2)t^{2}}.
$$

где d<sub>x</sub> - виутрениий диаметр внешнего проводника, мм;

d2-наружный диаметр витреннего проводника, мм.

# Колебания на гармонике (суб-

Побочное колебание

гармоннке) Паразитное колебание ЭВП

свч Комбанационное колебание ЭВП **CBY** 

Интермодуляционное колебание эвп свч

Относительный уровень побочных колебаний (OУПК)

Одноволнован область

#### C. 12 FOCT 29179-91

Продолжение

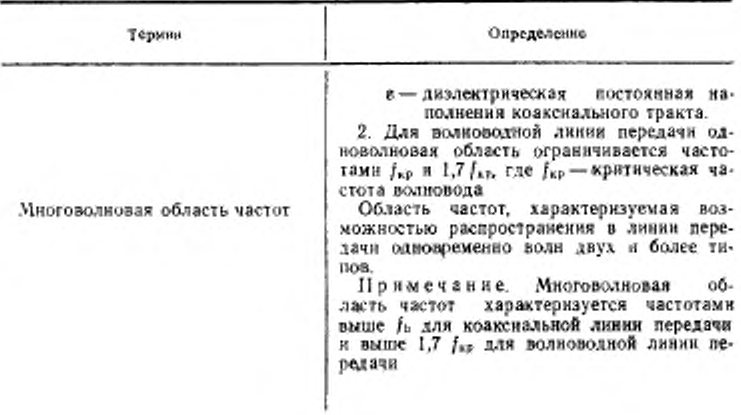

ПРИЛОЖЕНИЕ 2 Рекомендуемое

# РАДНОИЗМЕРИТЕЛЬНОЙ АППАРАТУРЫ Измерительные приемники перечень

Таблица 1.

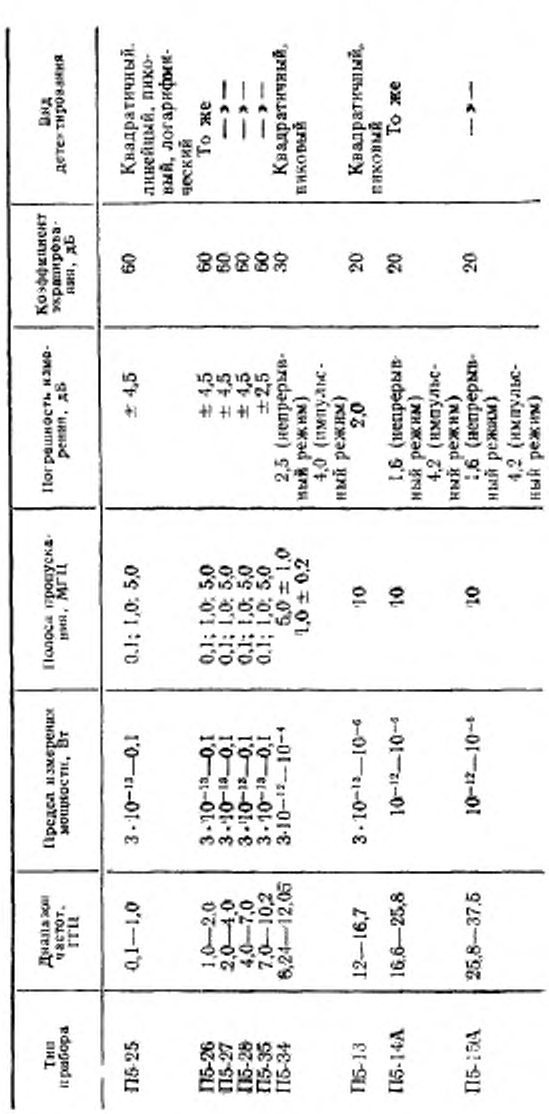

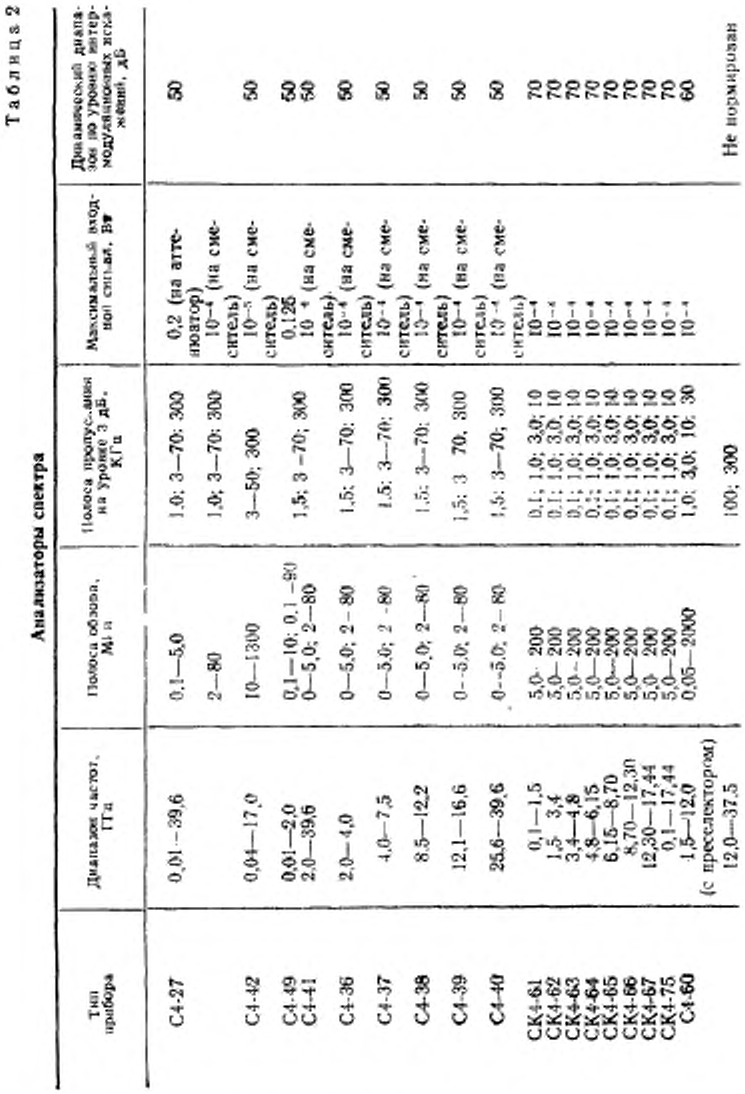

С. 14 ГОСТ 29179-91

#### Таблица 3

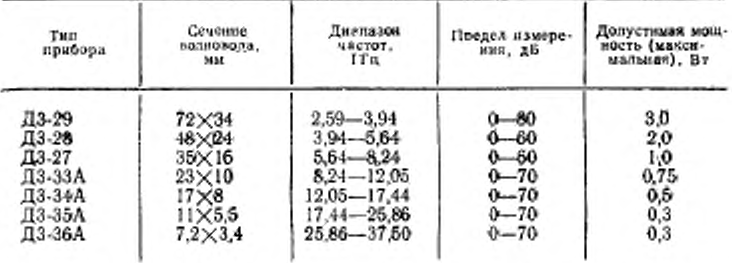

#### Аттенюаторы поляризационные

Таблица 4

Генераторы сигналов

| Тип прибора               | Дианазон частот, ГГц |
|---------------------------|----------------------|
| Г4-76 (Г4-37А)            | $0,4 - 1,2$          |
| F4.78                     | $1.16 - 1.78$        |
| $14 - 79$                 | $1.78 - 2.56$        |
| Γ4-80                     | $2.56 - 4.00$        |
| $T4-81$                   | $4.0 - 5.6$          |
| $14-82$                   | $5.6 - 7.5$          |
| $F4-83$                   | $7.5 - 10.5$         |
| $[4 - 108]$               | $12.16 - 16.61$      |
| $\Gamma$ <sub>1-109</sub> | $8.5 - 12.16$        |
| F1-111                    | $6.0 - 17.85$        |
| $F4-155$                  | 17.44 - 25.96        |
| $T4-174$                  | $17.44 - 25.95$      |
| $14 - 175$                | $25.95 - 37.5$       |
| Г4-156                    | $25.95 - 37.5$       |

Измерители мощности

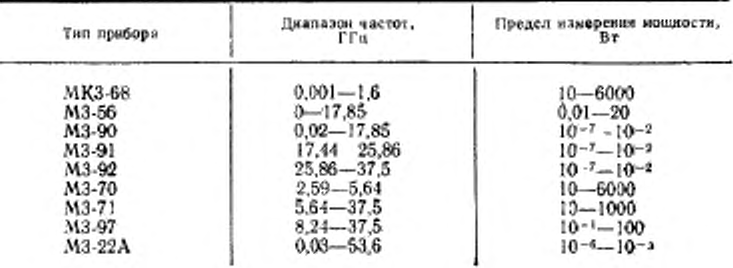

#### Таблица 5

#### C. 16 FOCT 29179-91

#### ИНФОРМАЦИОННЫЕ ДАННЫЕ

1. РАЗРАБОТАН И ВНЕСЕН Техническим комитетом по стандартизации в области электромагнитной совместимости технических средств (ТК 30)

#### **РАЗРАБОТЧИКИ**

Ю. Д. Ильин (руководитель темы), В. Г. Этенко

2. УТВЕРЖДЕН И ВВЕДЕН В ДЕЙСТВИЕ Постановлением Комитета стандартизации и метрологии СССР от 19.12.91 г. No 2012

#### 3. ВВЕДЕН ВПЕРВЫЕ

4. ССЫЛОЧНЫЕ НОРМАТИВНО-ТЕХНИЧЕСКИЕ доку-**МЕНТЫ** 

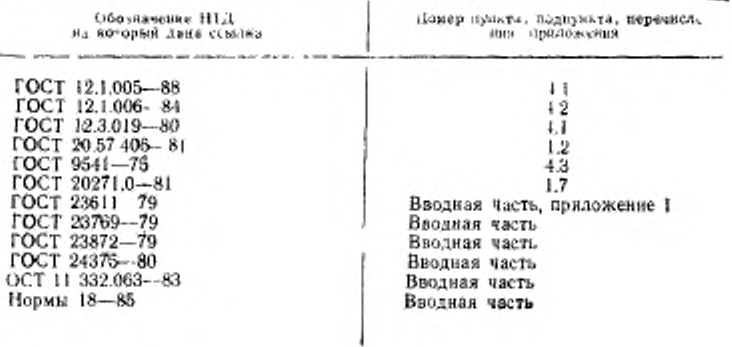

Редактор Т. А. Артемьева Технический редактор Г. А. Геребинкина Корректор А. И. Эюбан

new 09.07.92 Усл. п. и<br>л 0,38. Тираж 461 экз. 1.25. Усл ир. отт. 1,25. Сдано в наб 29.04.92 Подп. и Уч.-изд

Ордена «Знак Почета» Издательство стандартов, 123557, Москва, ГСП, Новопресненскай пер., 3, Калужская гипография стандартов, ул. Московская, 256, Зан, 1114